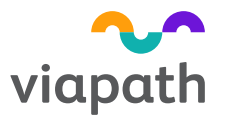

# Approaches for trimming primer sequences from amplicon NGS reads Guy's and St Thomas' NH<br>
NHS Foundation Trust<br> **Approaches for trimming primer sequences**<br> **from amplicon NGS reads**<br>
Aled Jones<sup>1</sup>, Mikel Valganon<sup>1</sup>, Joo Wook Ahn<sup>2</sup><br>
1- Genetics Laboratories, Vapath, London 2 - Genetics

.<br>1 - tics Laboratories, Viapath, London 2 - Genetics Laboratories, Guy's and St Thomas' NHS Foundation Trust, London

### Introduction

- Amplicon NGS assays use PCR to target select regions of A) No primer trimming interest.
- Sequencing reads from amplicon NGS assays include both the regions of interest and primer sequences.
- Where amplicons overlap, sequenced bases will be  $\begin{bmatrix} 6 \\ 9 \\ 2 \end{bmatrix}$  b Primer trimming derived from both sample DNA and primer DNA.
- Overlapping amplicons can produce misleading read  $\vert$  1 depth values.
- Variants within primer sequences may prevent the  $\overline{p_1 + p_2 + p_3}$ affected allele being amplified, leading to a false negative result.
- Variant callers struggle with variants (particularly insertions/deletions) at the extreme ends of reads.
- Primer trimming can resolve some of these issues.

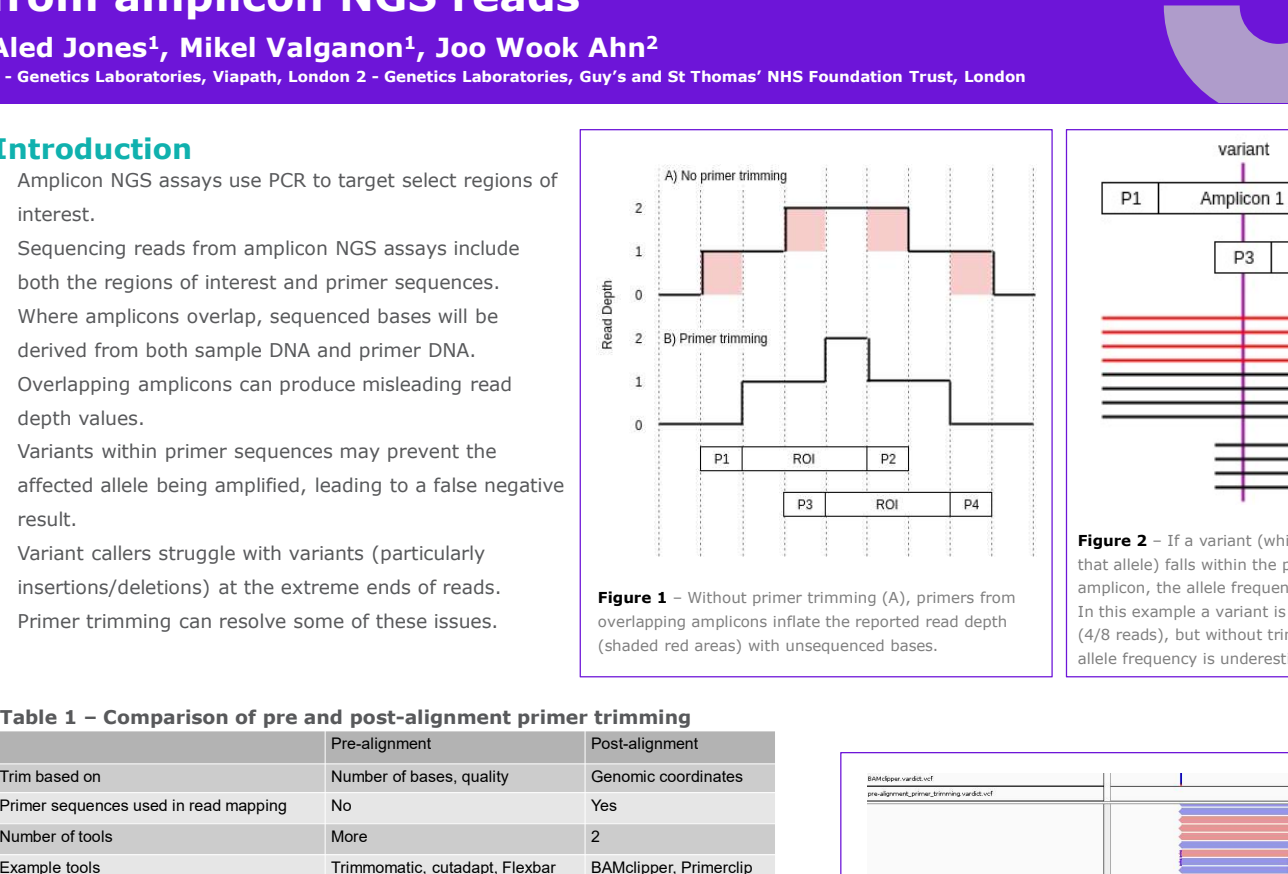

Figure 1 - Without primer trimming (A), primers from overlapping amplicons inflate the reported read depth (shaded red areas) with unsequenced bases

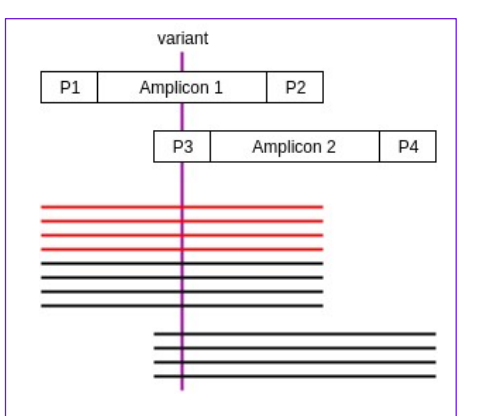

Figure 2 - If a variant (which prevents amplification of that allele) falls within the primer of an overlapping amplicon, the allele frequency can be underestimated. In this example a variant is seen in amplicon 1 at 50% (4/8 reads), but without trimming primer 3 (P3) the allele frequency is underestimated at 33% (4/12 reads).

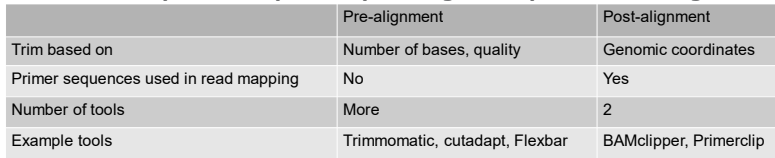

## Primer trimming

Primer trimming is necessary for accurate read depth **BWA MEM** calculations (Figures 1 and 2) and can be performed pre or post-alignment (Table1).

### Pre or post-alignment

Most tools perform pre-alignment trimming by removing a given number of bases from the end of reads (so incompatible with using different length primers) and then aligning them. Trimming primers at this stage prevents their use as "anchors" to a reference genome, which can be problematic for variants occurring near primer sequences.

Post-alignment trimming allows primers to first anchor reads before genomic coordinates are used to accurately trim primers.

### Our solution

We have implemented a post-alignment primer trimming using BAMclipper (Figure 3):

- (Figure 4)
- Doesn't trim primers mid-read or include primer

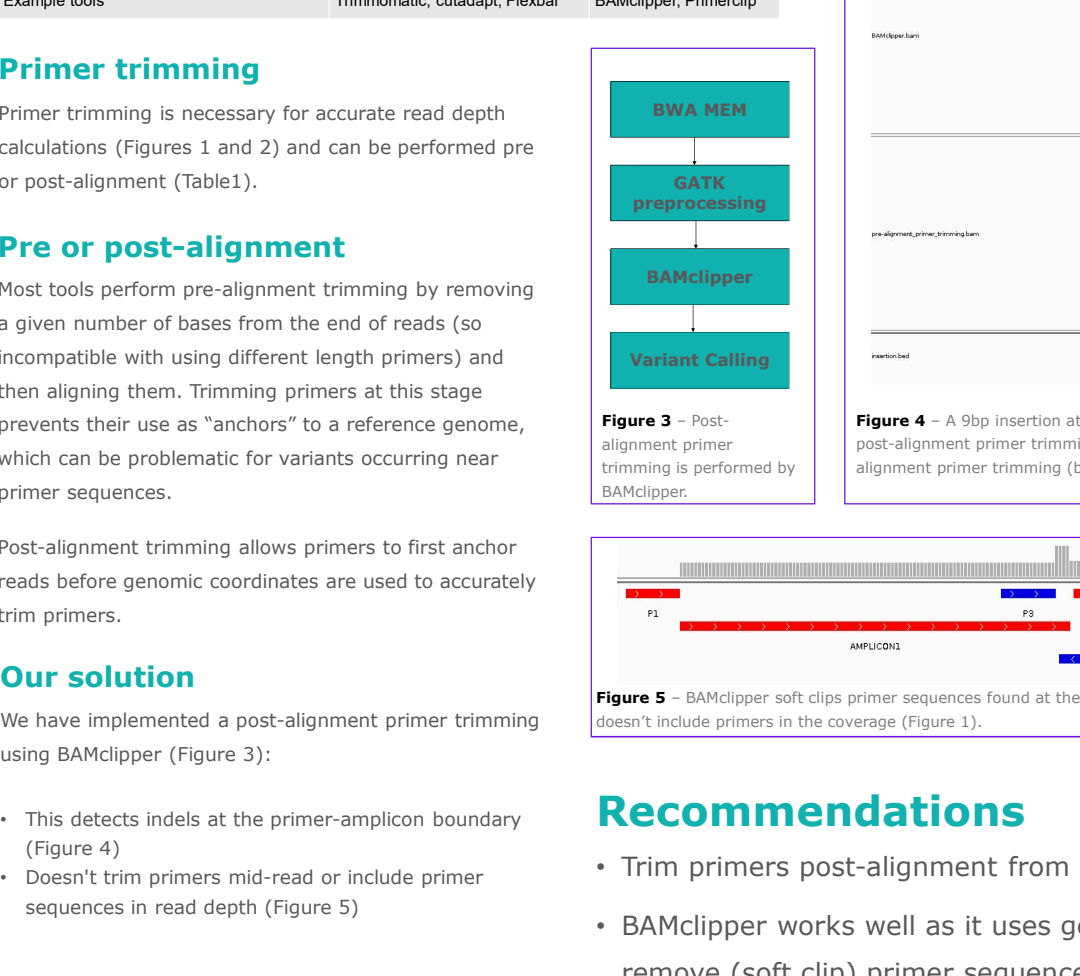

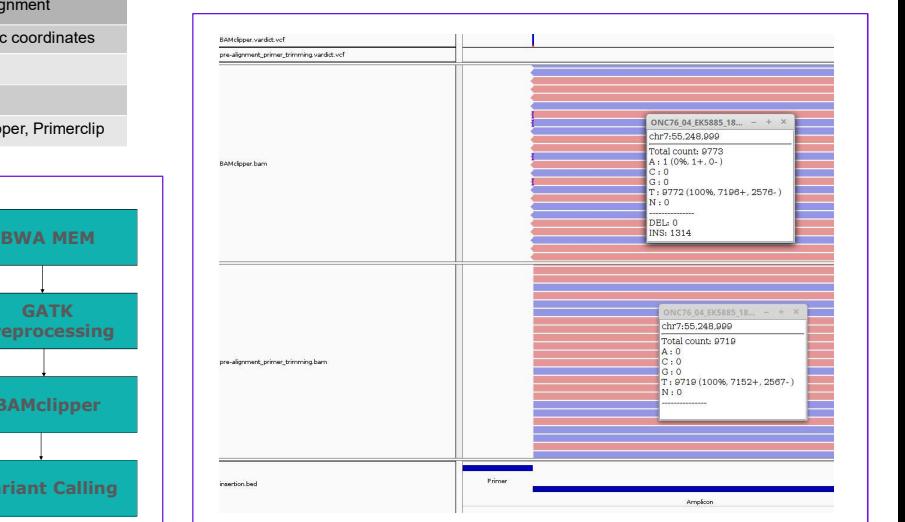

Figure 4 - A 9bp insertion at the first base of the region of interest is detected when post-alignment primer trimming is performed (top BAM track) but not with prealignment primer trimming (bottom BAM track).

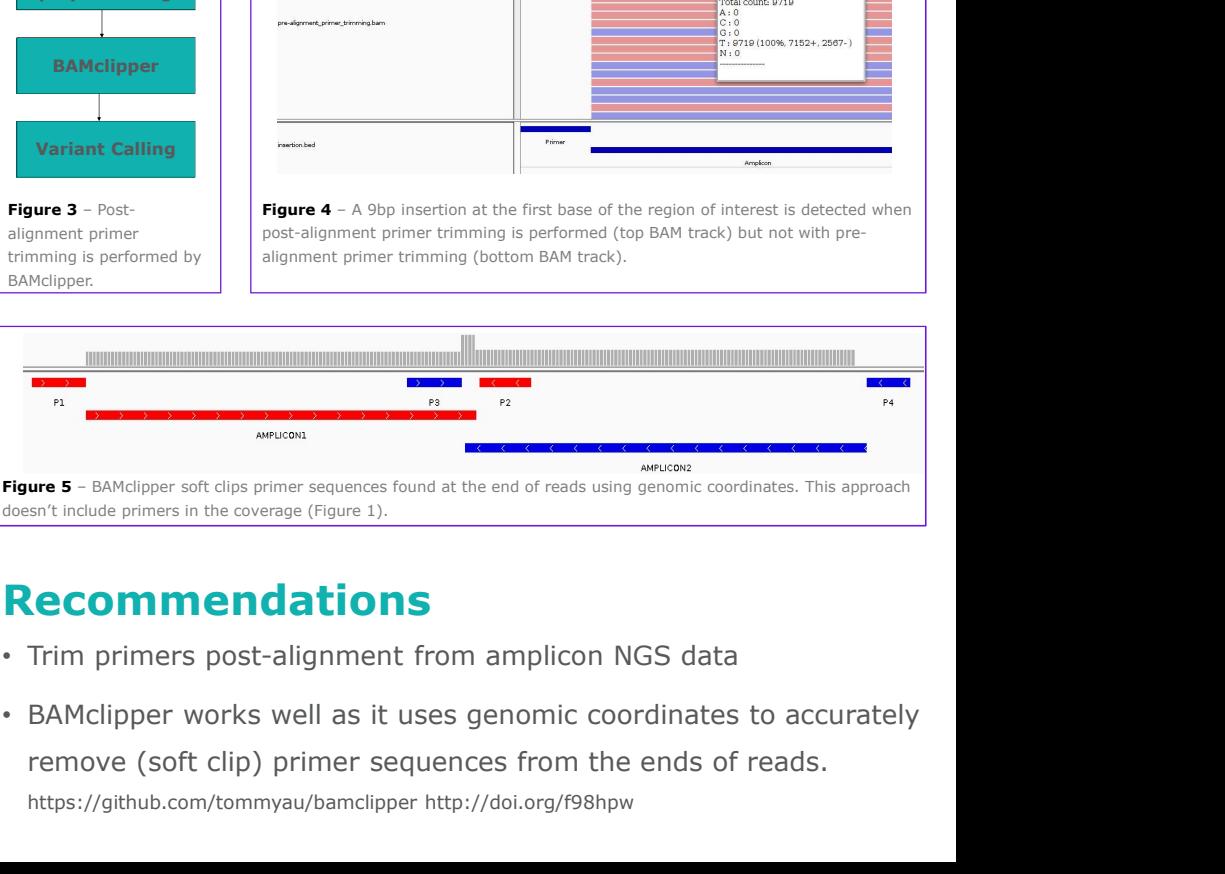

doesn't include primers in the coverage (Figure 1).

# Recommendations

- Trim primers post-alignment from amplicon NGS data
- sequences in read depth (Figure 5) **EXAMEL** SAMClipper works well as it uses genomic coordinates to accurately remove (soft clip) primer sequences from the ends of reads. https://github.com/tommyau/bamclipper http://doi.org/f98hpw